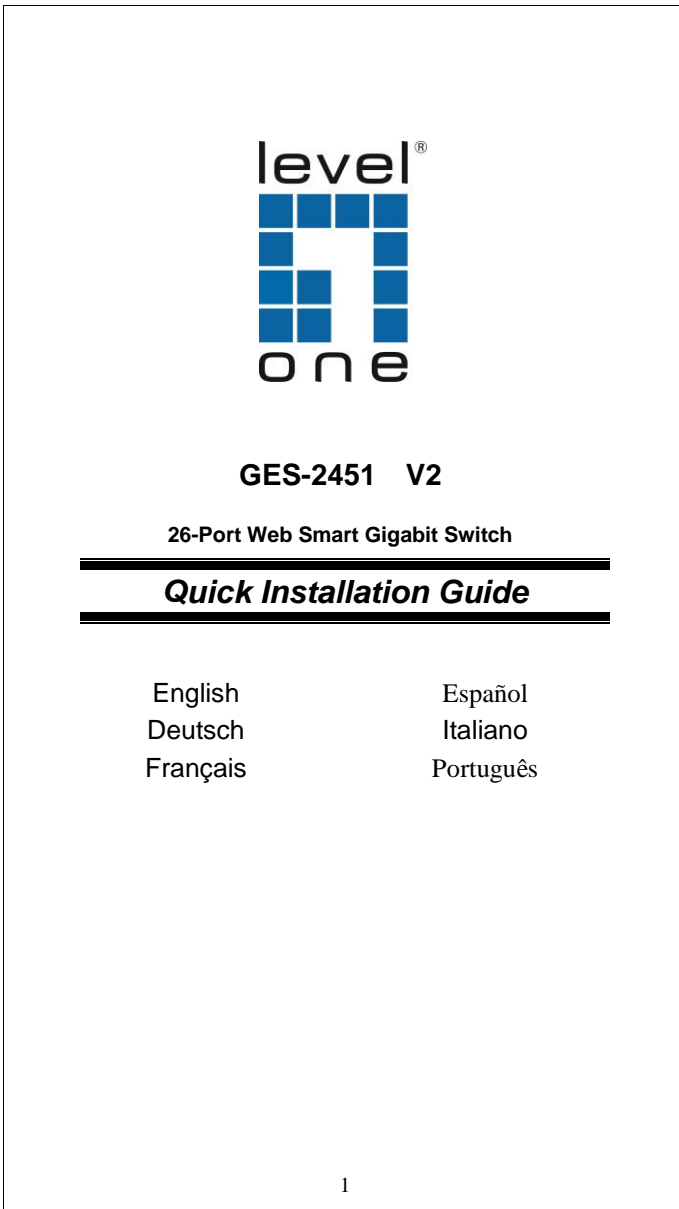

## **ENGLISH**

**Manage the Switch Using Web Browser**

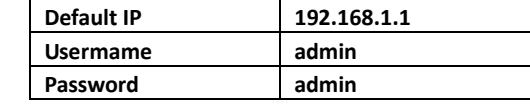

**Installation**

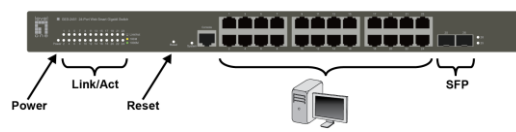

## **LED Indicator**

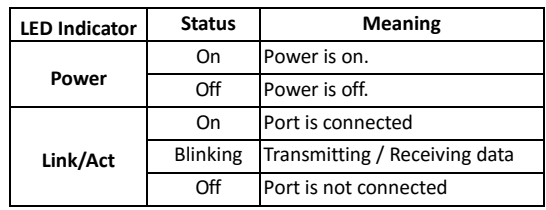

## **Connecting Equipment**

- Step1. Inspect the Power Adapter carefully, and make sure that it is properly connected to a power source.
- Step2. Plug-in the Power Adapter to the Switch.
- Step3. Connect your network devices with the switch by using Ethernet cable. (e.g. Cat-5e)

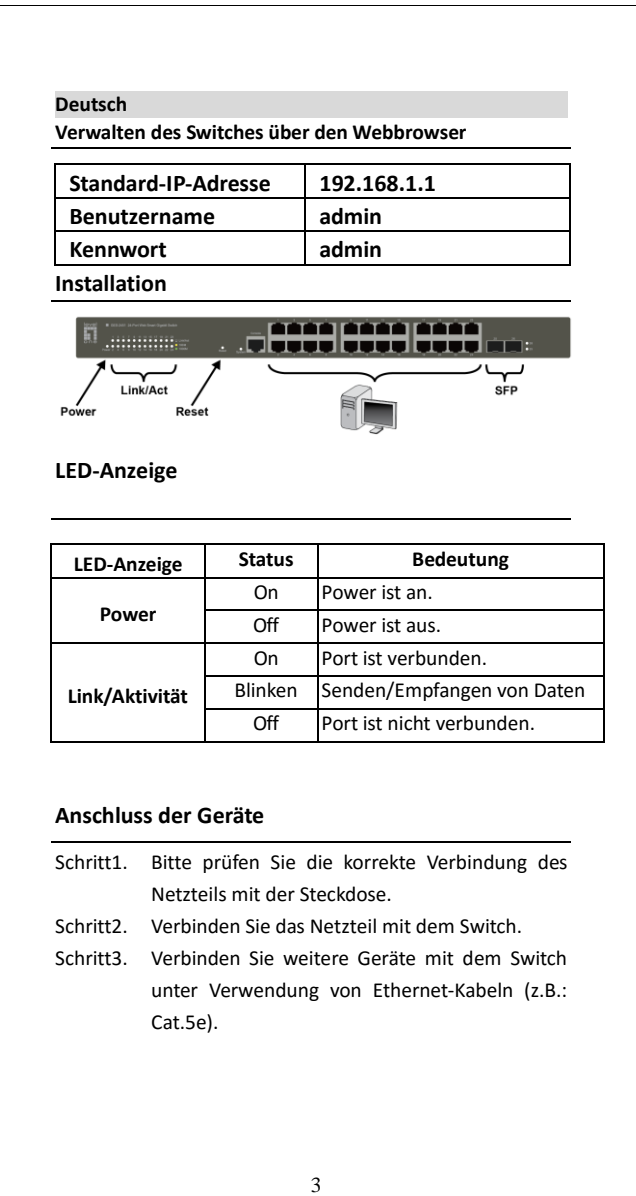

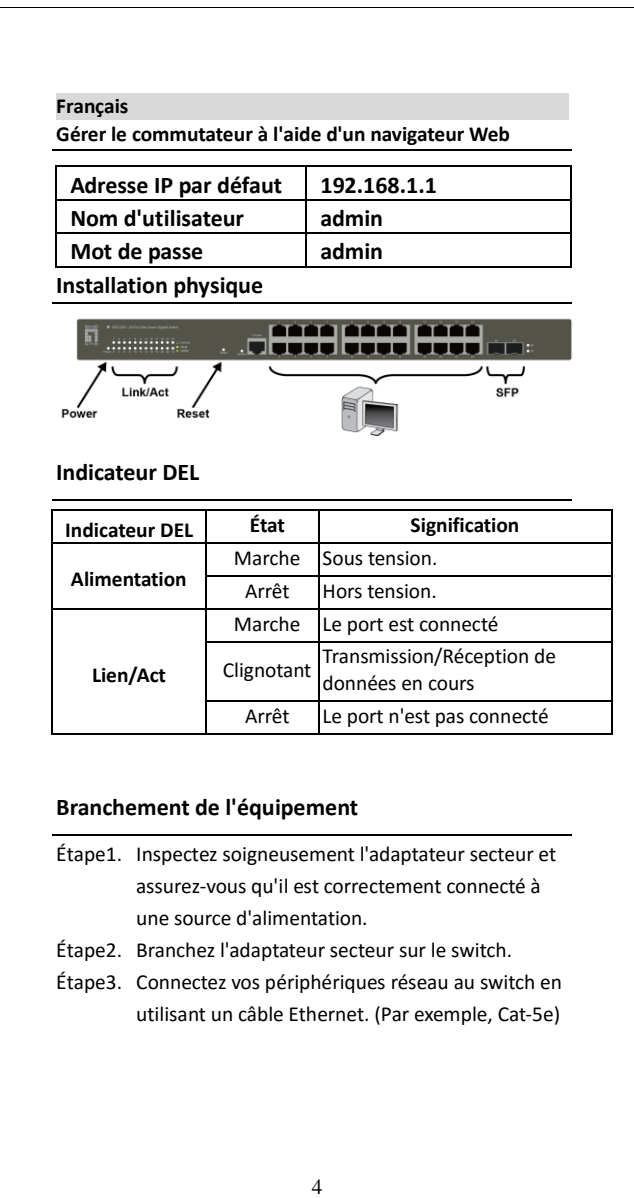

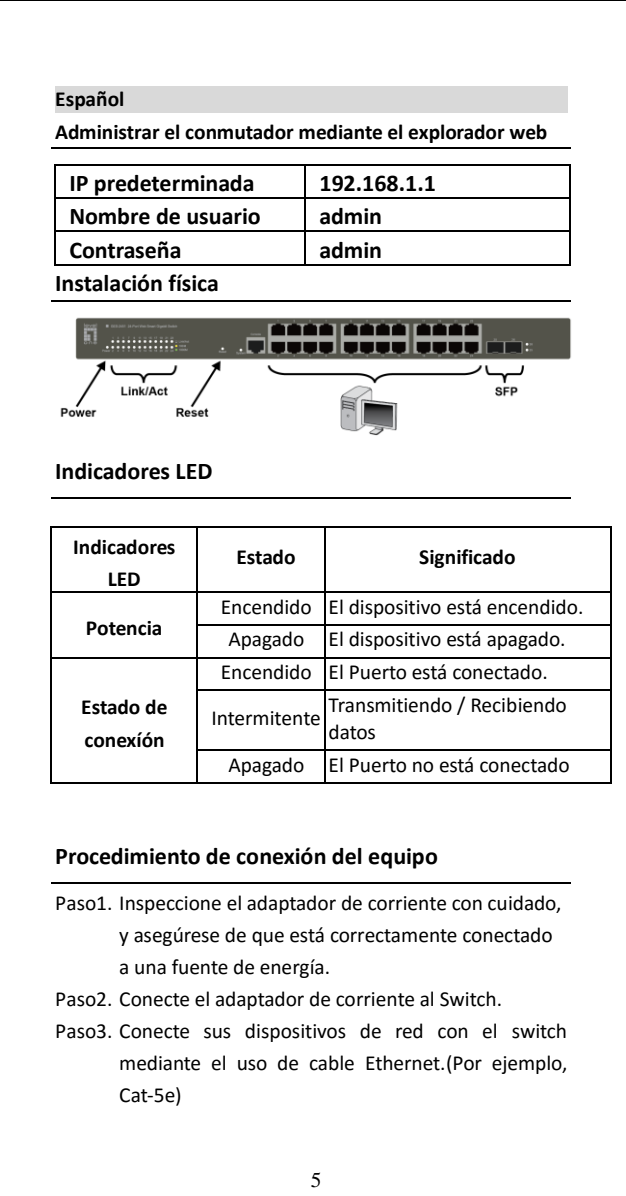

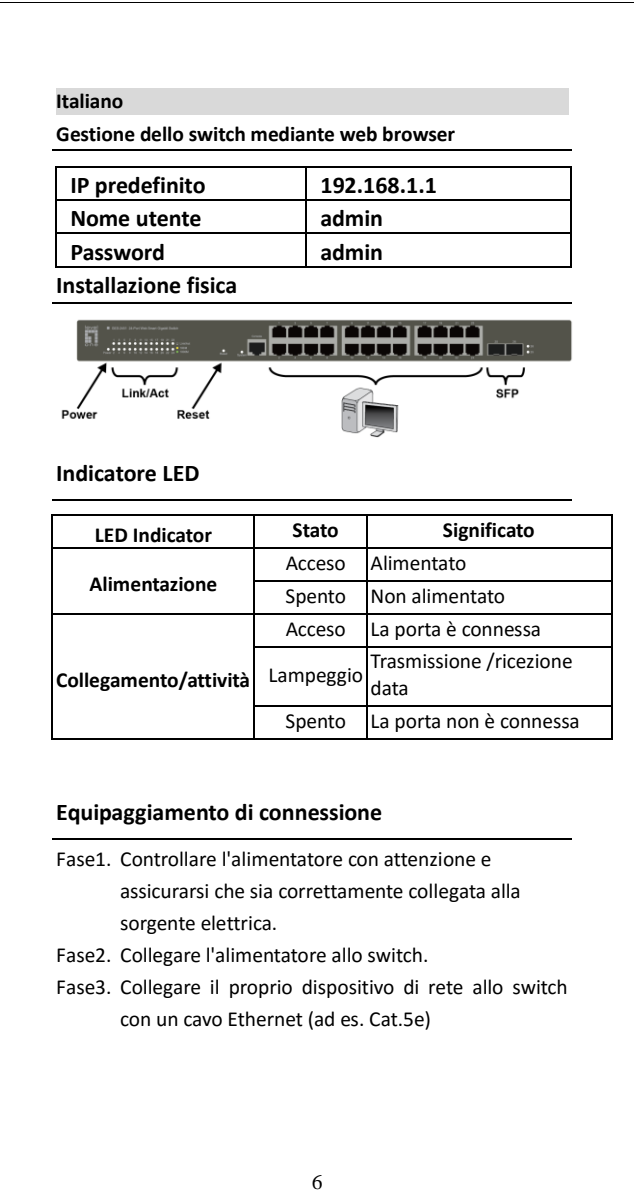

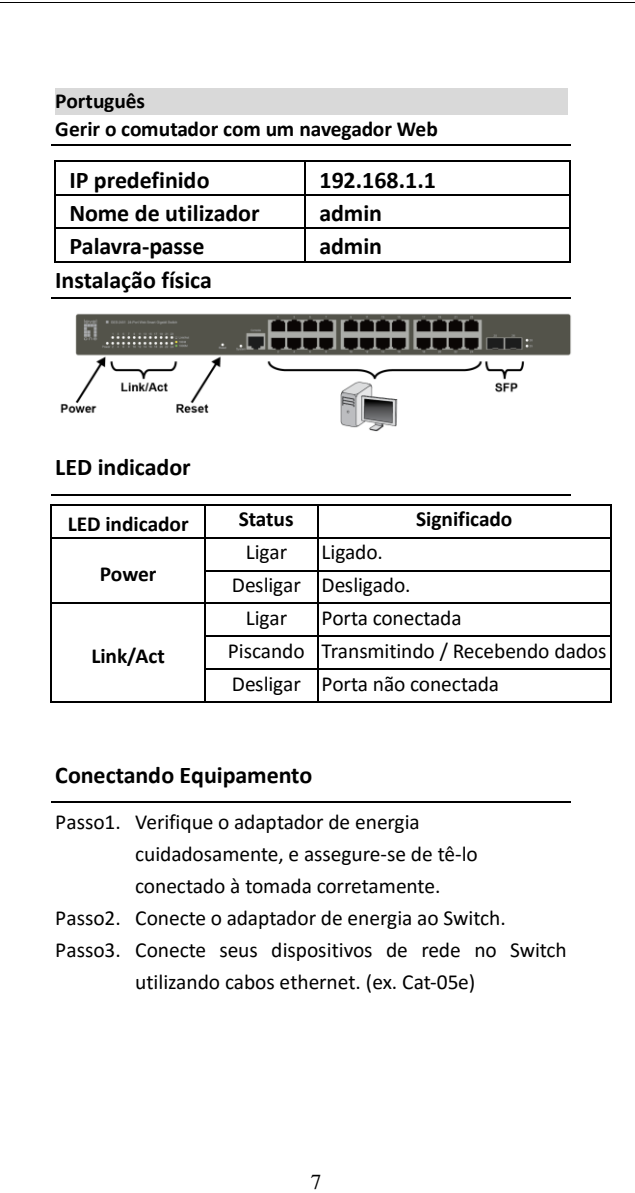

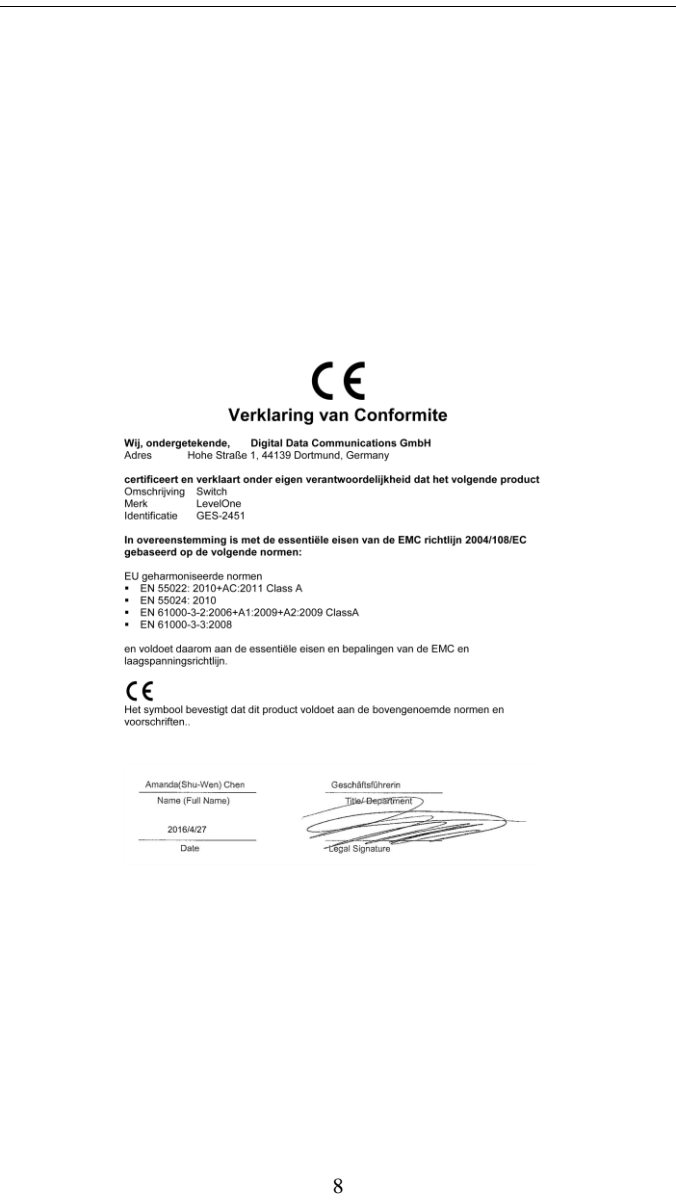

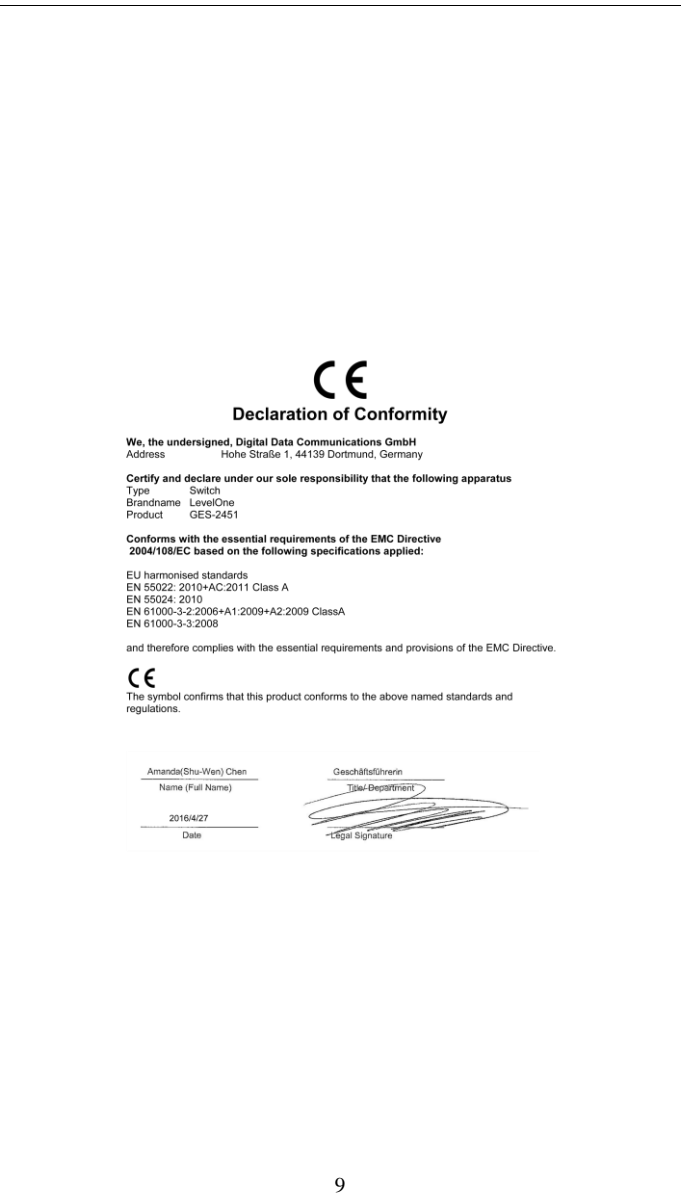

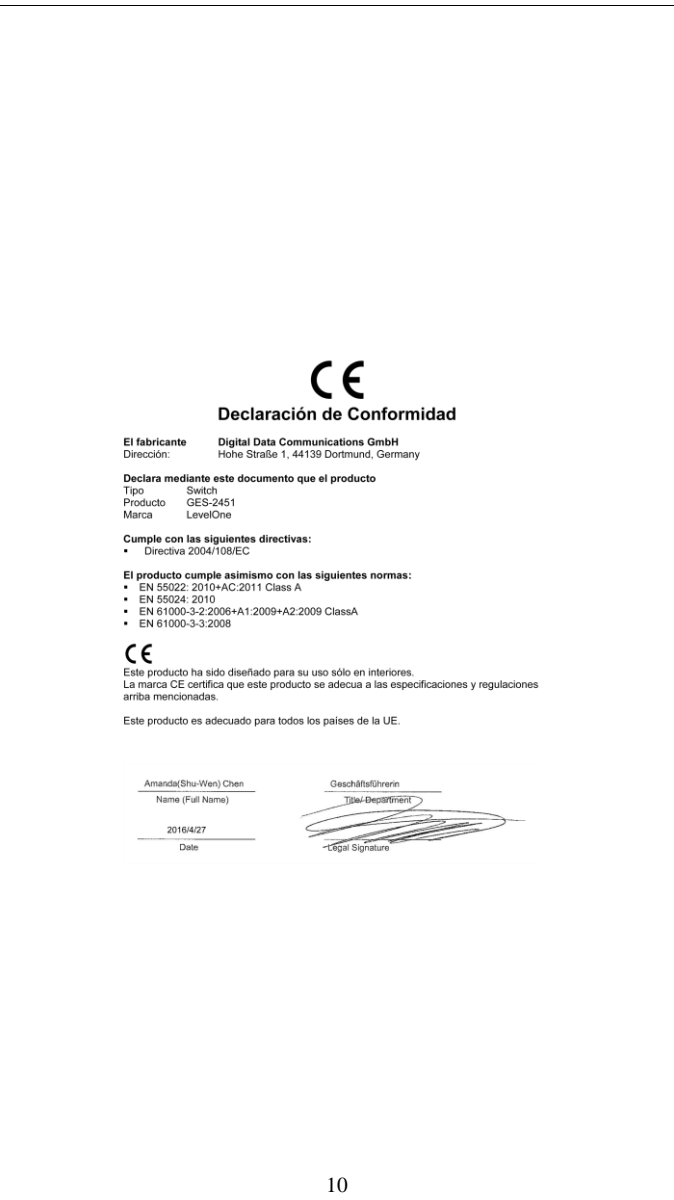

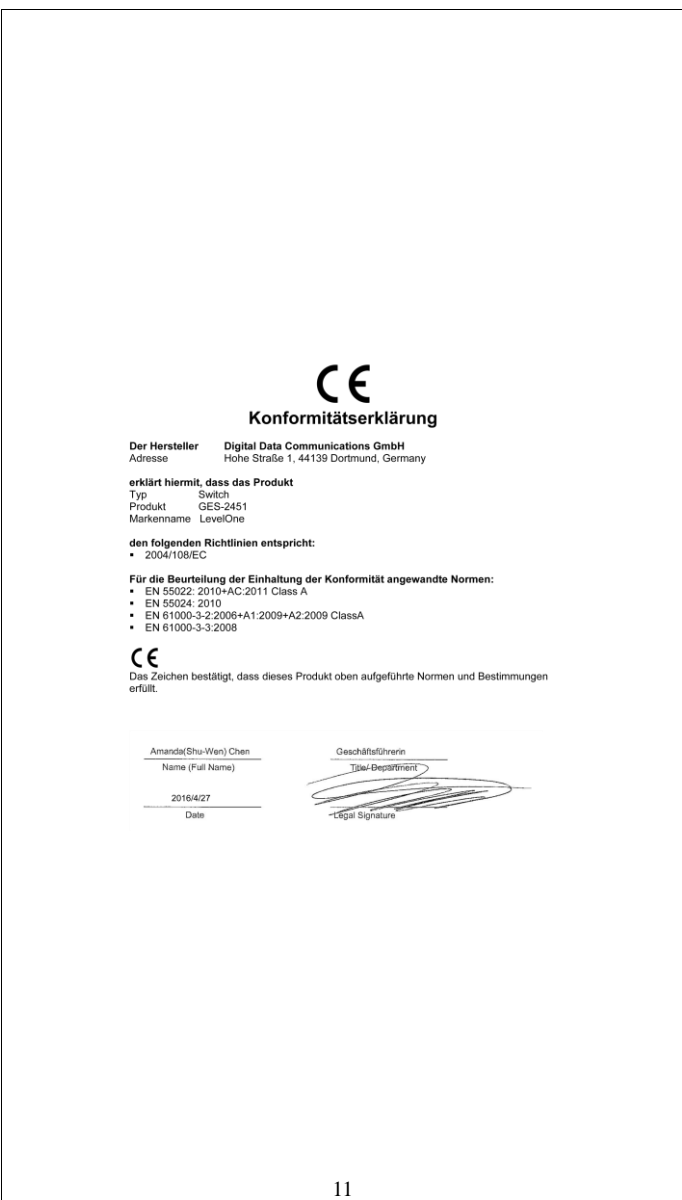

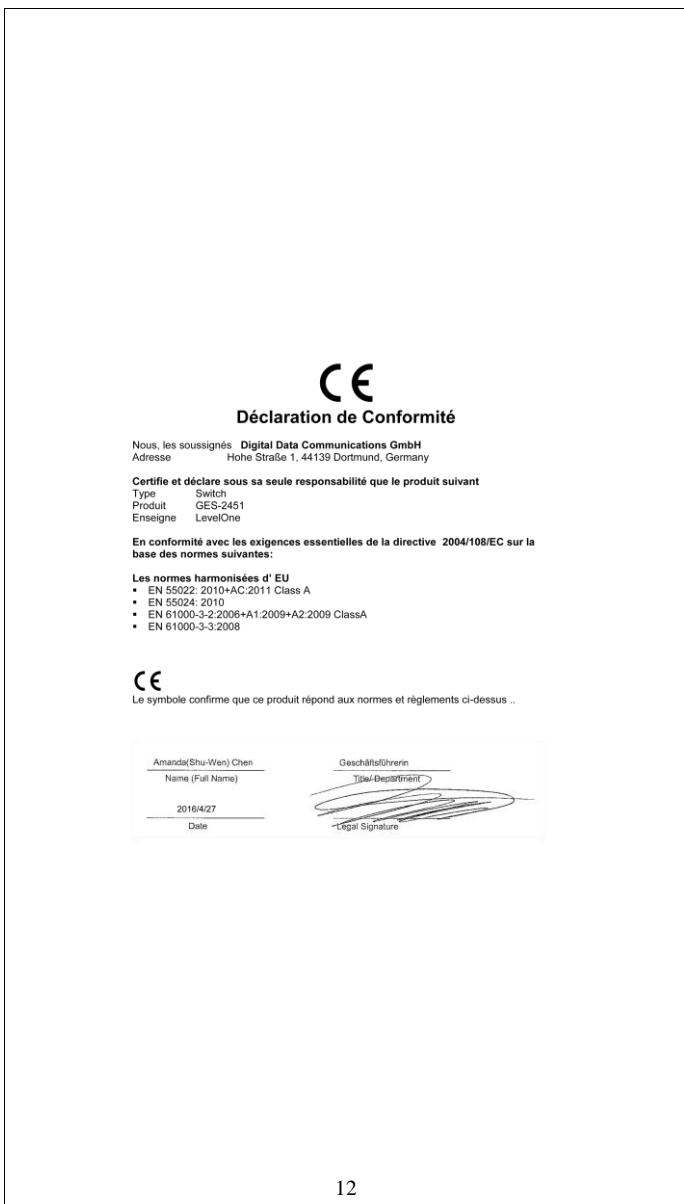

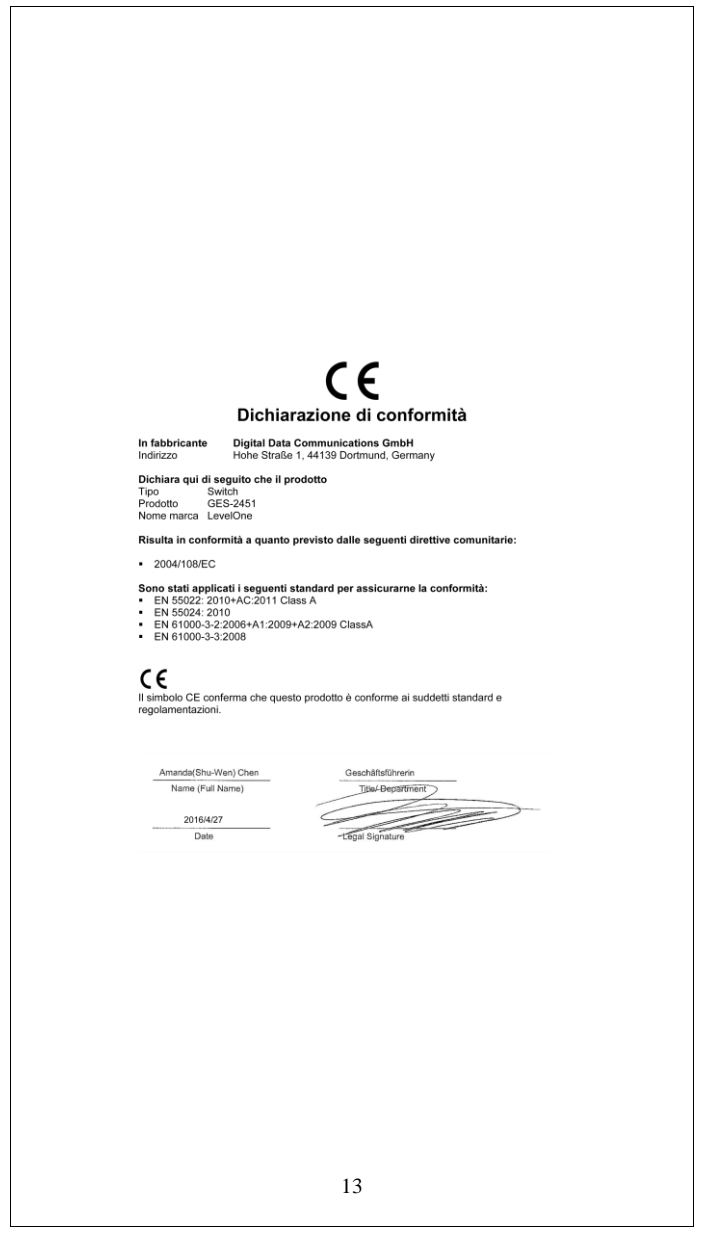

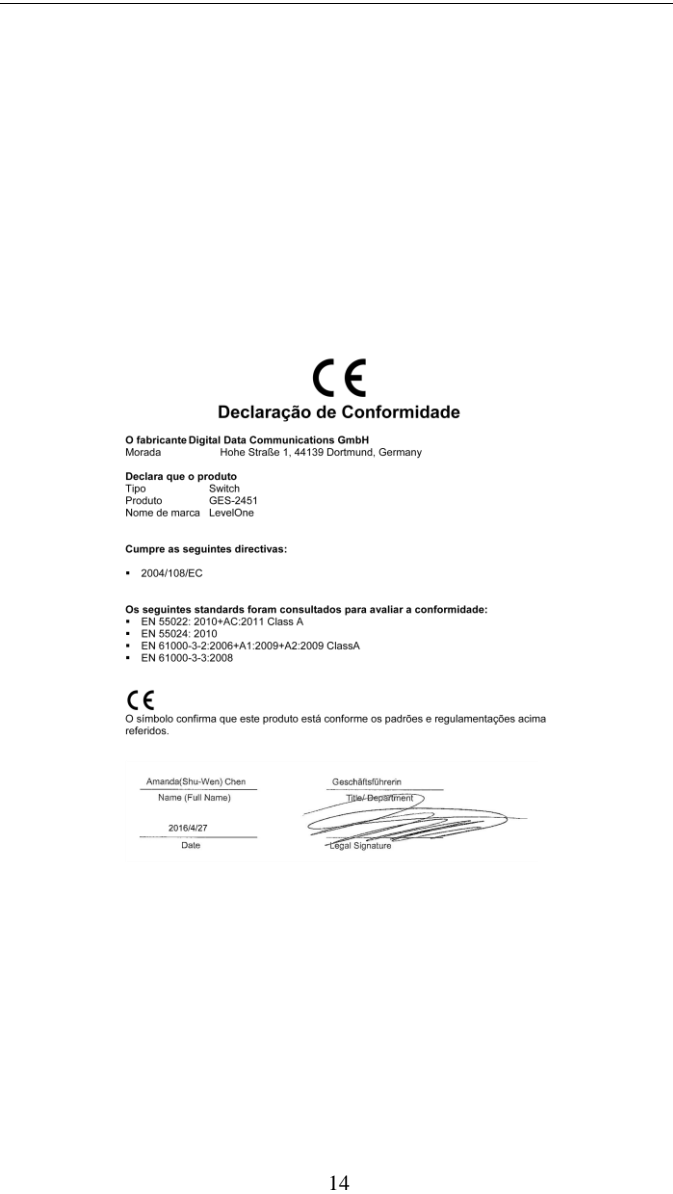